## SAP ABAP table /SAPSLL/OUT MODD S {SLL: Preference for Output Structure f. Model Definitions }

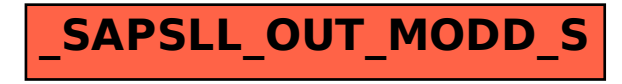